# **Simple Flash Animation Language 2.0**

(Language Reference Manual)

Anthony Trinh / akt2105@columbia.edu Programming Languages and Translators Spring 2008

# **Table of Contents**

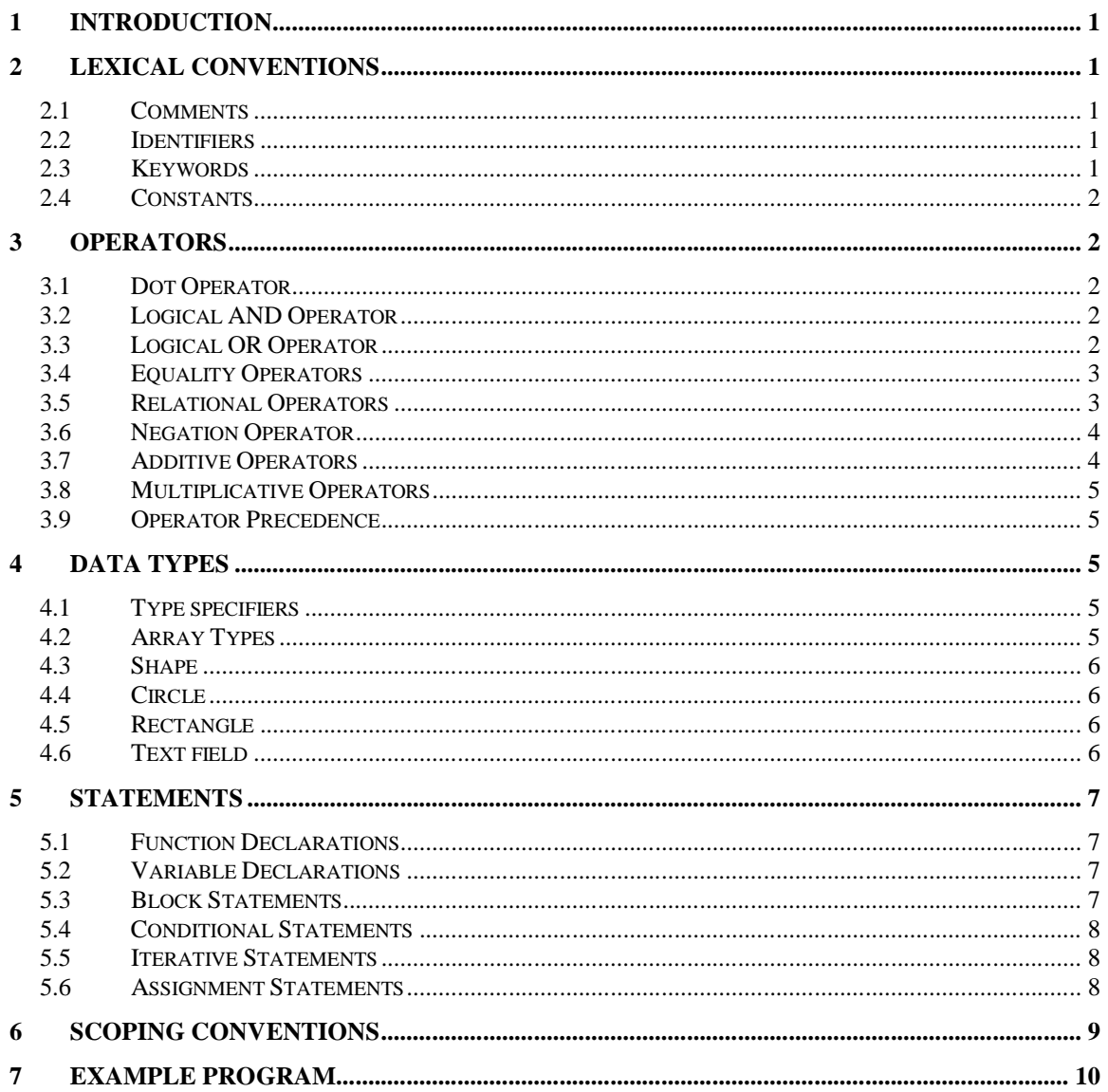

# **1 Introduction**

This document outlines a reference manual for the Simple Flash Animation Language (SFAL) 2.0, which is a programming language designed for simple vector-graphic animation using Adobe Flash.

# **2 Lexical conventions**

A program consists of at least one statement and other optional tokens described in this section.

### *2.1 Comments*

Single-line comments begin with **//** and end with a new line. Multi-line comments begin with **/\*** and end with the first encountered **\*/**.

```
//single-line comment
/*
 * multi-line comment
  */
```
## *2.2 Identifiers*

An identifier begins with a letter or underscore and ends with any combination of letters, underscores, or integers. The longest identifier length is 128 characters.

foo1 bar\_2  $_abc_3$   $def$ 

## *2.3 Keywords*

The following words are reserved for use as keywords and may not be used otherwise:

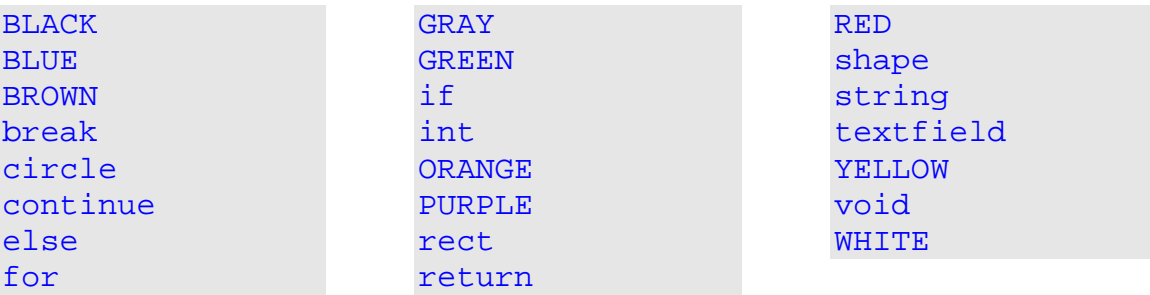

### *2.4 Constants*

*String literals* are any sequence of printable characters in between two quotation marks:

"this is a string"

*Integer literals* are any sequence of digits, where non-zero numbers begin with a non-zero digit and negative numbers begin with a hyphen:

 $\Omega$  $-123$ 9876

# **3 Operators**

### *3.1 Dot Operator*

The dot operator accesses a member of a structured data type. Currently, only shape data types have members, and those members are built-in functions.

```
// tweens a square from its current position to (10, 20)
rect(BROWN, 4, 4).tween(10, 20);
```
### *3.2 Logical AND Operator*

The binary operator **&&** returns **1** if both its operands, which themselves can be expressions, evaluate to a non-zero value:

```
// returns 0
1 && 0 
// returns 1 if both functions return non-zero value
isfunny() && istired() 
// returns 1
(1+2 != SEVEN) && (3+4 != FOUR)
```
### *3.3 Logical OR Operator*

The binary operator **||** returns **1** if either of its operands, which themselves can be expressions, evaluate to a non-zero value:

```
// returns 1
1 || 0 
// returns 1 if either function returns non-zero value
isfunny() || istired() 
// returns 0
(1+2 == SEVEN) || (3+4 == FOUR)
```
### *3.4 Equality Operators*

The binary operator **==** returns **1** if both its operands, which themselves can be expressions, evaluate to an equal value. Similarly, the binary operator **!=** returns **1** if both its operands, which themselves can be expressions, evaluate to different values.

```
// returns 0
1 == 0// returns 1 if both functions return different values
isfunny() != istired() 
// returns 0
1+2 == SEVEN
```
### *3.5 Relational Operators*

The binary operator **<** returns **1** if its left-value operand is less than its right-value operand. Similarly, the binary operator **<=** returns **1** if its left-value operand is less than or equal to its right-value operand.

```
// returns 0
55 < 20
// returns 1
1+2 <= SEVEN 
// returns 1
4 <= FOUR
```
The binary operator **>** returns **1** if its left-value operand is greater than its rightvalue operand. Similarly, the binary operator **>=** returns **1** if its left-value operand is greater than or equal to its right-value operand.

```
// returns 1
55 > 20
// returns 0
1+2 >= SEVEN 
// returns 1
4 >= FOUR
```
### *3.6 Negation Operator*

The unary operator **!** returns **1** if its operand, which itself can be an expression, evaluates to a zero value:

```
// returns 1
!0
// returns 1 if function returns 0
!upisdown() 
// returns 0
!(4 == FOUR)
```
### *3.7 Additive Operators*

The binary operator **+** adds its two integer operands, or concatenates its rightvalue string operand to its left-value string operand, or adds a shape operand to an array (or "group") of shapes.

```
// returns 15
9 + 6
// returns "hello world"
"hello" + " world"
// puts a square and circle into a shape array
sqr + circ
```
The binary operator **–** subtracts its right-value operand from its left-value operand:

```
// returns 3 
9 – 6
// returns 5 
25 - 20
```
### *3.8 Multiplicative Operators*

The binary operator **\*** multiplies its two integer operands:

```
// returns 14
2 * 7
// returns 120
THREE * 40
```
The binary operator **/** divides its right-value operand from its left-value operand. Division of an even number by an odd number (or vice versa) results in the rounding to the next lowest integer. Division by zero is illegal.

```
// returns 2
24 / 12
// returns 3
TEN / 3
```
### *3.9 Operator Precedence*

For the arithmetic operators, the operator precedence is conventional: parenthesized expression, multiply, divide, addition, subtraction.

 $1/$  (10 \* 2) - 2 + ((51 - 3) / 12) + 3 = 25; returns 25 10 \* 2 - 2 + (51 - 3) **/** 12 + 3

# **4 Data Types**

#### *4.1 Type specifiers*

Any of the following words are type specifiers:

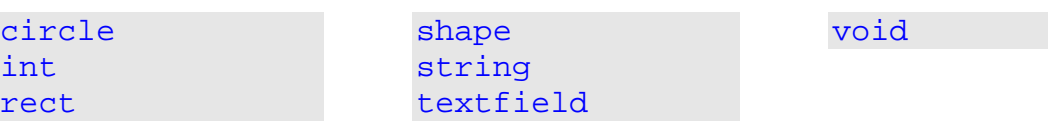

### *4.2 Array Types*

Arrays are created by appending to the type specifier the element count with an integer surrounded by square brackets:

```
// array of 4 integers 
int[4] numbers;
// array of 20 shapes 
shape[20] shapegroup;
```
### *4.3 Shape*

The **shape** data type is any polygon, circle, rectangle, or text field that can be represented in Adobe Flash. This type has two built-in functions:  $move(x,y)$ and tween  $(x, y)$ .

## *4.4 Circle*

The **circle** data type extends the **shape** type. This type only creates circles of a specified color and radius.

```
// creates a red circle with a radius of 5 pixels
c = circle(RED, 5);
```
## *4.5 Rectangle*

The **rect** data type extends the **shape** type. This type only creates rectangles of a specified color, height, and width.

```
/* creates a blue rectangle with a radius of height of 3 
pixels and a width of 4 pixels */
r = rect(BLUE, 3, 4);
```
# *4.6 Text field*

The **textfield** data type extends the **shape** type and is used for text animation.

```
/* creates a white text field with font size 24 and "hello 
world!" as text */
txt = textfield(WHITE, 24, "hello world!");
```
# **5 Statements**

All statements (except for function declarations) are terminated with a semicolon.

## *5.1 Function Declarations*

Functions are declared by preceding a non-reserved string (the identifier) with a type specifier, appending to that identifier a comma-separated parameter list that is enclosed in parentheses (parameters are optional), and finally appending a block statement:

```
int foo(int a, string b)
\{...
}
void bar()
{
      ...
}
```
## *5.2 Variable Declarations*

Variables are declared by preceding a non-reserved string (the identifier) with a type specifier. Variable declaration is not required. If a variable is not already declared, the variable is created on first assignment and its type is determined automatically.

```
// declared variable j
int j;
j = 0;/* a new integer i is created and the result of j + 2 is
assigned to it */
i = j + 2i/* a new shape group s is created and assigned a gray 
circle and black rectangle */
s = circle(GRAY, i) + rect(BLACK, 4, 5);
```
## *5.3 Block Statements*

Surrounding any statement(s) by curly braces creates a block statement.

```
{ /* begin block statement */
     int j; 
    for (j = 0; j < 5; j = j + 1) { /* another block statement */
     }
}
```
### *5.4 Conditional Statements*

The conditional statement takes the form: if (expression) statement else statement. The if clause is executed if its predicate evaluates to a nonzero value. The optional  $else$  portion is executed only if the  $if$  clause predicate evaluates to zero. The else is linked to the last encountered if.

```
if (k == 0) {
    /* do something for k == 0 */
} else {
   /* do something for k != 0 */
}
```
### *5.5 Iterative Statements*

One or more statements can be executed iteratively using a for loop: for (expression-1; expression-2; expression-3) statement

```
// fill array of 5 red circles each w/ diff diameters
for (i = 0; j < 5; j = j + 1)\{shapegroup[j] = circle(RED, 10+j);}
```
The continue keyword can be used to skip the remaining statements in the for loop, or the break keyword can be used to exit the for loop.

### *5.6 Assignment Statements*

Assignment statements take the form of:  $left-value = right-value$ 

```
foo = 1;bar = func();
foo = FIVE;
bar = 2 + 4;
```
# **6 Scoping Conventions**

Each block contains its own scope. Elements outside of the block are visible within the block but not vice versa.

```
{
    int j;
     j = 3;{
         int i;
         // i is 4
          i = j + 1;}
      // error: i out of scope
     j = i + 1;}
```
# **7 Example Program**

The following program animates a group of circles and rectangles diagonally up the screen:

```
void move(shape s)
\{// move shape from bottom-left corner of stage
     // to top-right corner
     for (i = 0; i < 100; i = i + 1)\{s[i] . move(i, i);}
}
// create a shape group of 2 circles 
// and 2 rectangles
s = circle(RED, 5) + rect(GREEN, 5, 2)+ circle(ORANGE, 3) + rect(BLUE, 6, 3);
// move the shapes diagonally across stage
for (i = 0; i < 4; i = i + 1)\{move(s[i], 100, i);
}
/* tween a text field from its starting position (0,0) to 
(20,30) */
textfield(PURPLE, 32, "Hi!!").tween(20, 30);
```